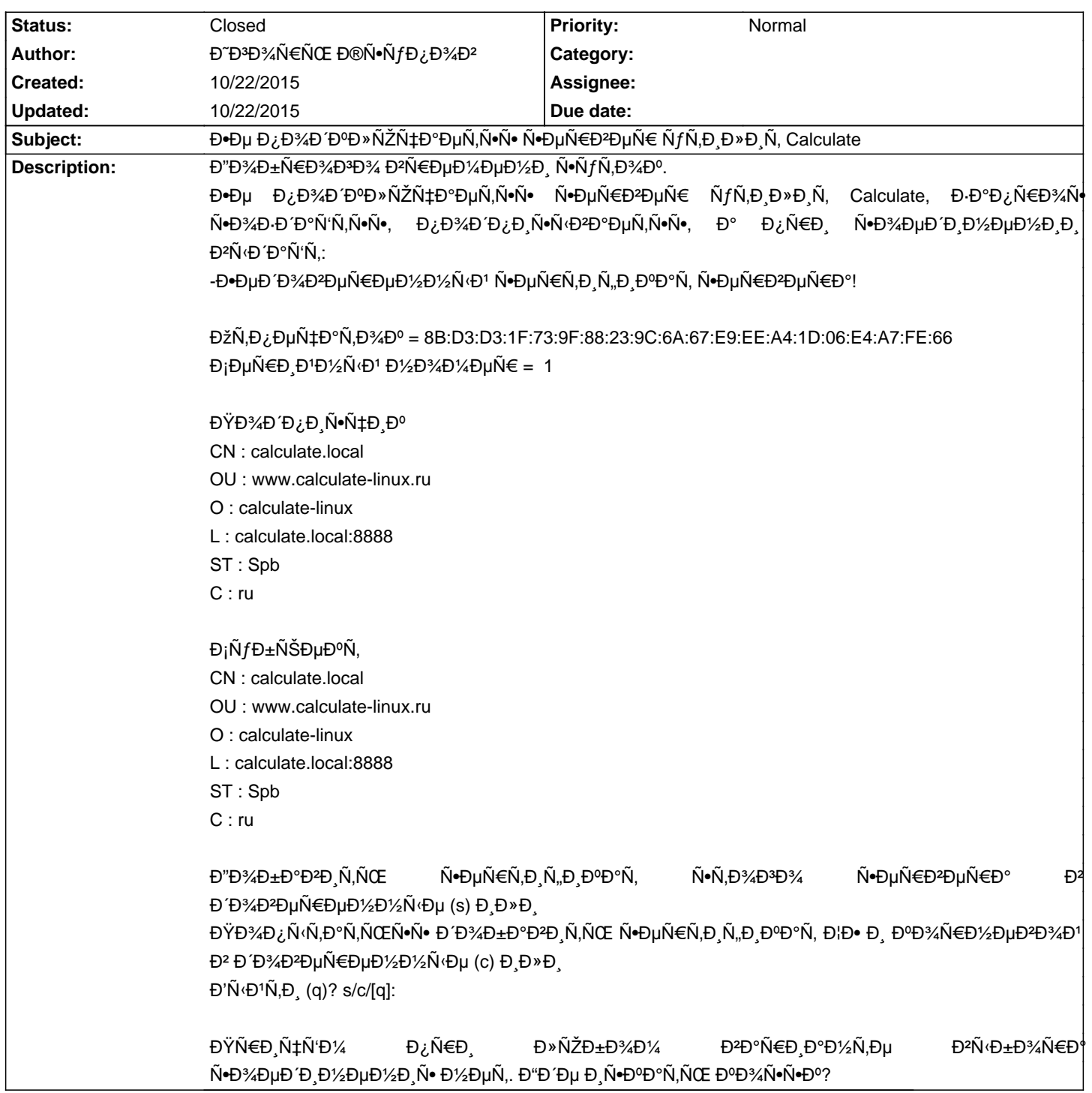

## Calculate Linux - Bug # 822: Ее Đ¿Đ¾Đ ĐºĐ»ÑŽÑ‡Đ°ĐµÑ,ѕѕ Ñ•ĐµÑ€Đ<sup>2</sup>еÑ€ ÑfÑ,Đ,Đ»Đ,Ñ, Calculate

## **History**

## 10/22/2015 06:19 am - Đ<sup>∞</sup>Đ<sup>3</sup>Đ<sup>3</sup>∆рь Đ®Ñ•Ñ*ƒ*Đ¿Đ<sup>3</sup>∆Đ<sup>2</sup>

ĐĐ¾Đ¿Ñ€Đ¾Ñ• Ñ•Đ½Ñ•Ñ,, Đ¿Ñ€Đ¾Ñ•Ñ,Đ¾ ĐĐ¾Đ»Đ¶Đ½Đ¾ бÑ‹Đ»Đ¾ бĐ¾Đ»ÑŒÑ^е ĐºÑ€ĐµĐ¼ĐµĐ½Đ¸ Đ¿Ñ€Đ¾Đ¼Ď,и. Đ'ѕё  ${\small \text{D^0D^0-D^0-}}\tilde{N}, {\small \text{D^34}}} \tilde{N}$ 

## **10/22/2015 05:14 pm - Alexander Tratsevskiy**

- Status changed from New to Closed